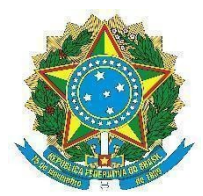

Universidade Federal de Alagoas Pró-reitoria de Pesquisa e Pós-graduação

# **PROAP/2024 MANUAL DE INSTRUÇÕES PARA SOLICITAR DIÁRIAS E PASSAGENS**

# **1. ORIENTAÇÕES GERAIS**

1.1 As propostas de Diárias e Passagens (PCDPs) só podem ser utilizadas para servidor civil da administração federal direta, autárquica e fundacional. Não sendo permitidas PCDPs para discentes.

1.2 As PDCPs devem ser abertas com no máximo 10(dez) dias de antecedência, para viagens nacionais e 30 (trinta) para as internacionais.

1.3 É necessário que seja aberto processo de afastamento para que no momento da solicitação no SCDP, o processo já esteja em andamento ou com o fluxo finalizado. No entanto, para o caso de viagem internacional, já será exigida a portaria de afastamento publicada no Boletim de Serviço.

1.4 O Programa de Pós-Graduação (PPG) deve ficar atento ao valor que foi alocado no seu plano de trabalho para não ultrapassar sua cota, visto que será utilizado um empenho único para todos os programas.

1.5 As PCDPs só podem ser cadastradas até o dia 15/11/2024**.**

# **2. ABERTURA DAS SOLICITAÇÕES E PROCEDIMENTOS**

2.1 As solicitações serão realizadas por meio do Sistema de Concessão de Diárias e Passagens (SCDP), e deverão seguir os manuais disponíveis em: https://ufal.br/servidor/gestao-do-conhecimento/diarias-e-passagens

2.2 Documentos necessários para o cadastro:

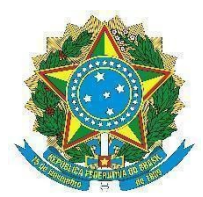

### Universidade Federal de Alagoas Pró-reitoria de Pesquisa e Pós-graduação

- Formulário de Viagem (Solicitação), disponível em https://ufal.br/servidor/documentos/diarias-e-passagens;
- Carta de aceite/convite/declaração;
- Folder ou Programação do evento, caso haja;
- Portaria de Afastamento, para o caso de viagem internacional;
- Cotação dos voos, para o caso de passagens;
- Reserva do voo, para o caso de passagens.

2.3. O PPG deve escolher a opção do órgão: PROPEP/UFAL - Pró-reitoria de Pesquisa e Pós-graduação.

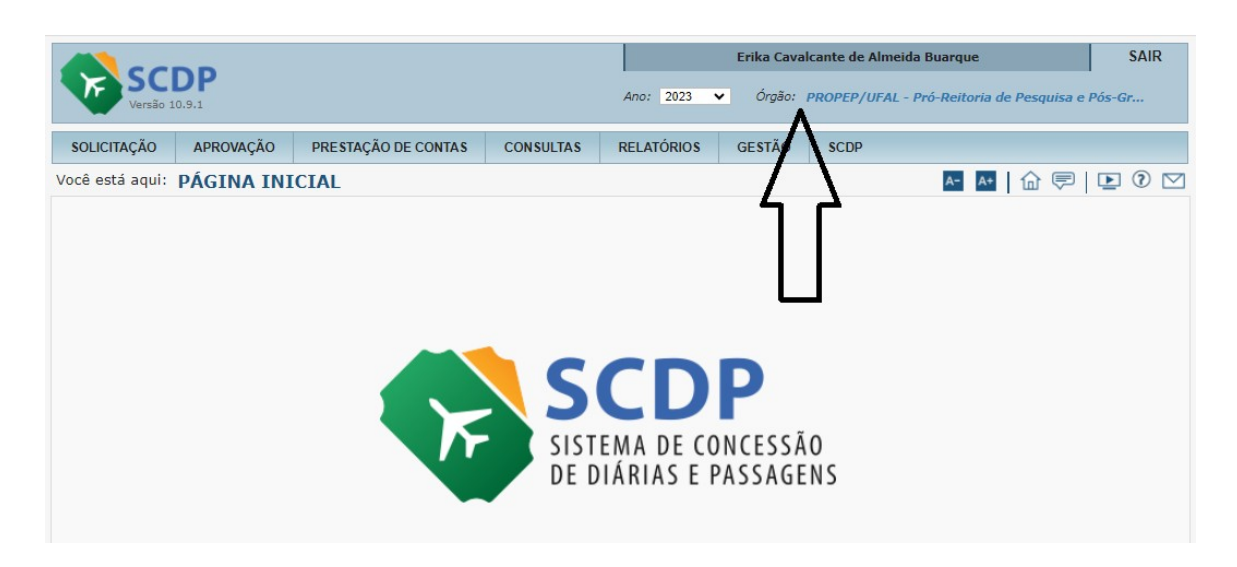

2.4 Na aba Roteiros, selecionar: **PTRES:** PROAP/2024 **EMPENHO:** nº 153037**2024NE000598 (PARA AS PASSAGENS NACIONAIS)** ou nº 153037**2024NE000599 (PARA AS PASSAGENS INTERNACIONAIS)** 

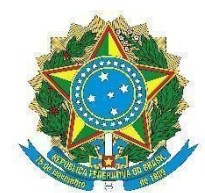

#### Universidade Federal de Alagoas

#### Pró-reitoria de Pesquisa e Pós-graduação

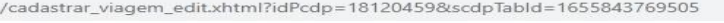

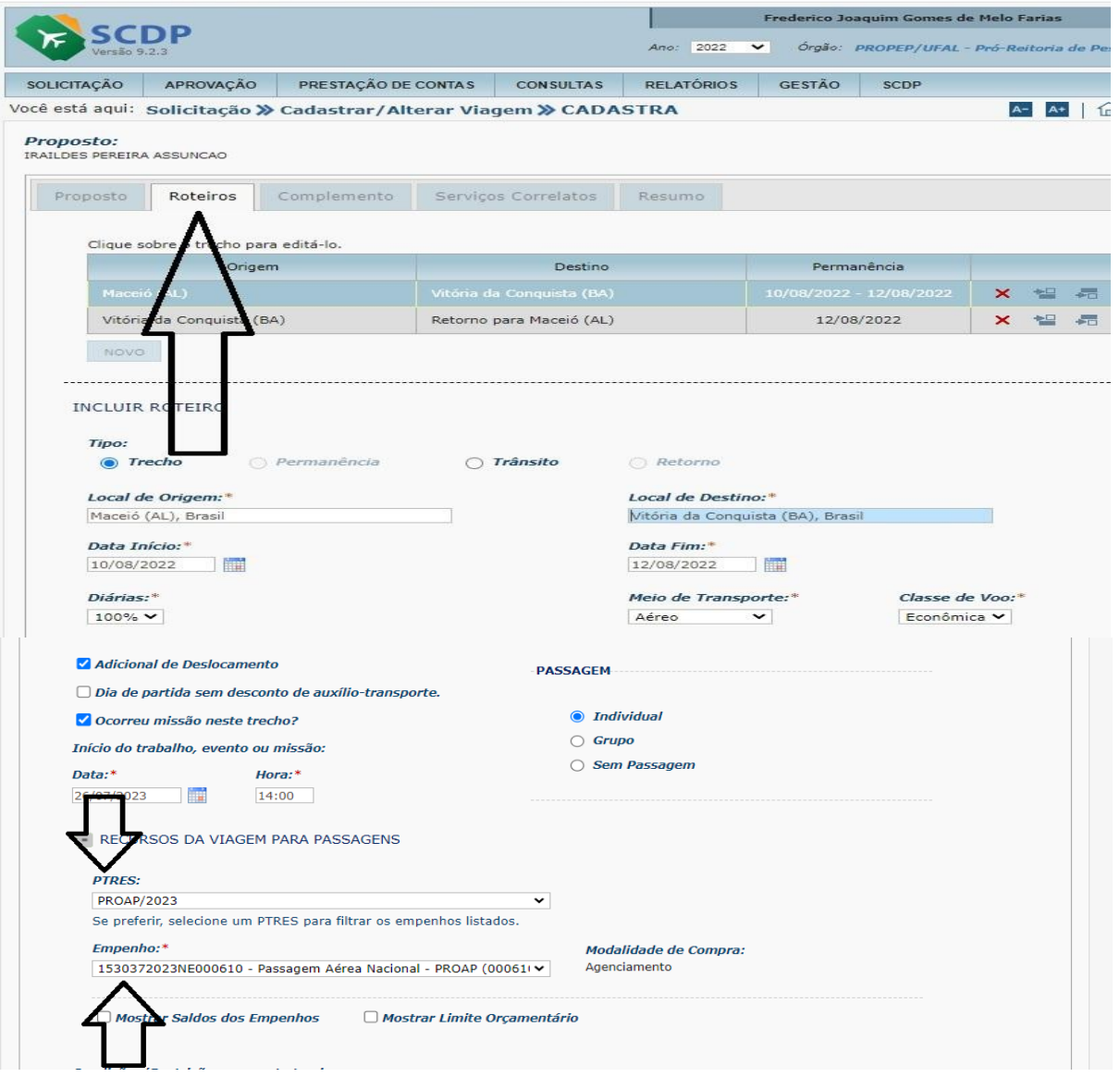

2.5. Na aba Complemento: Selecionar no "Motivo da viagem" o correspondente ao nome do seu PPG (Ex. Viagem a serviço do PPG em (selecionar o nome do PPG corresponde) e Selecionar:

**PTRES**: PROAP/2024

**Empenho:** nº 153037**2024NE000595(PARA AS DIÁRIAS NACIONAIS - SERVIDOR)** ou nº 153037**2024NE000596 (PARA AS DIÁRIAS INTERNACIONAIS)** ou nº 153037**2024NE000597(PARA AS DIÁRIAS NACIONAIS – COLABORADOR)**.

2.6 Sempre utilizar o mesmo motivo da viagem correspondente ao nome do seu PPG, independente do evento/atividade. E no campo "Descrição do Motivo da Viagem" deve ser descrito com detalhe o evento/atividade.

*Por exemplo:*

**Motivo da Viagem**: Viagem a serviço do PPG em Relações Internacionais **Descrição do Motivos da Viagem**: Participar de Visita Técnica para trato de parcerias institucionais.

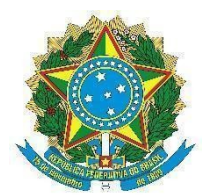

### Universidade Federal de Alagoas Pró-reitoria de Pesquisa e Pós-graduação

2.7 Ao encaminhar as solicitações para aprovação do proponente (Propep), enviar email para proap@propep.ufal.br, informando o nº da PCDP e o nome.

# **3. DAS SOLICITAÇÕES DE COTAÇÕES E RESERVAS DE PASSAGENS (Nacionais/Internacionais)**

3.1 As cotações e reservas devem ser solicitadas à empresa MERU, da seguinte maneira, alternativamente:

- a) Por meio de sistema próprio da MERU, utilizando o link: <https://encurtador.com.br/jnrRX> e as instruções constantes no manual de orientações de cotações/reserva que será enviado por e-mail;
- b) Por e-mail (elizandro@meruviagens.com.br).

### **4. DA PRESTAÇÃO DE CONTAS**

4.1 As prestações de contas serão realizadas por meio do SCDP. Ao encaminhar as prestações de contas para aprovação do proponente (Propep), enviar e-mail para proap@propep.ufal.br, informando o nº da PCDP e o nome.

4.2 Os documentos necessários para a prestação de contas são:

- Comprovante de Viagem (Prestação de Contas), disponível em https://ufal.br/servidor/documentos/diarias-e-passagens ;
- Canhotos dos bilhetes, em caso de ter passagens
- Certificado ou Declaração de Participação no evento/atividade;
- Relatório detalhado da viagem, em caso de ausência de documento apto a comprovar a ida ao evento/atividade.

# **5. CONTATO EM CASO DÚVIDAS**

Em caso de dúvidas ou necessidade de maiores orientações, entrar em contato por meio do e-mail [proap@propep.ufal.br](mailto:proap@propep.ufal.br) ou dos telefones: (82) 3214-1932/1067/1011.